## Karten erstellen mit der Cricut

## **Anleitung № 2779**

Schwierigkeitsgrad: Fortgeschritten

Arbeitszeit: 1 Stunde

Diese **Karten** sind wunderschön und präzise mit dem**Cricut Maker 3** ausgeschnitten. Mit unserer **kostenlosen Bild-Datei** gelingt Ihnen das Nachbasteln ganz einfach. Überraschen Sie einen lieben Mitmenschen mit einer besonderen Karte. Die Vasen können auf Karten geklebt werden und zusätzlich mit einem kleinen Trockenblumenstrauß komplementiert werden.

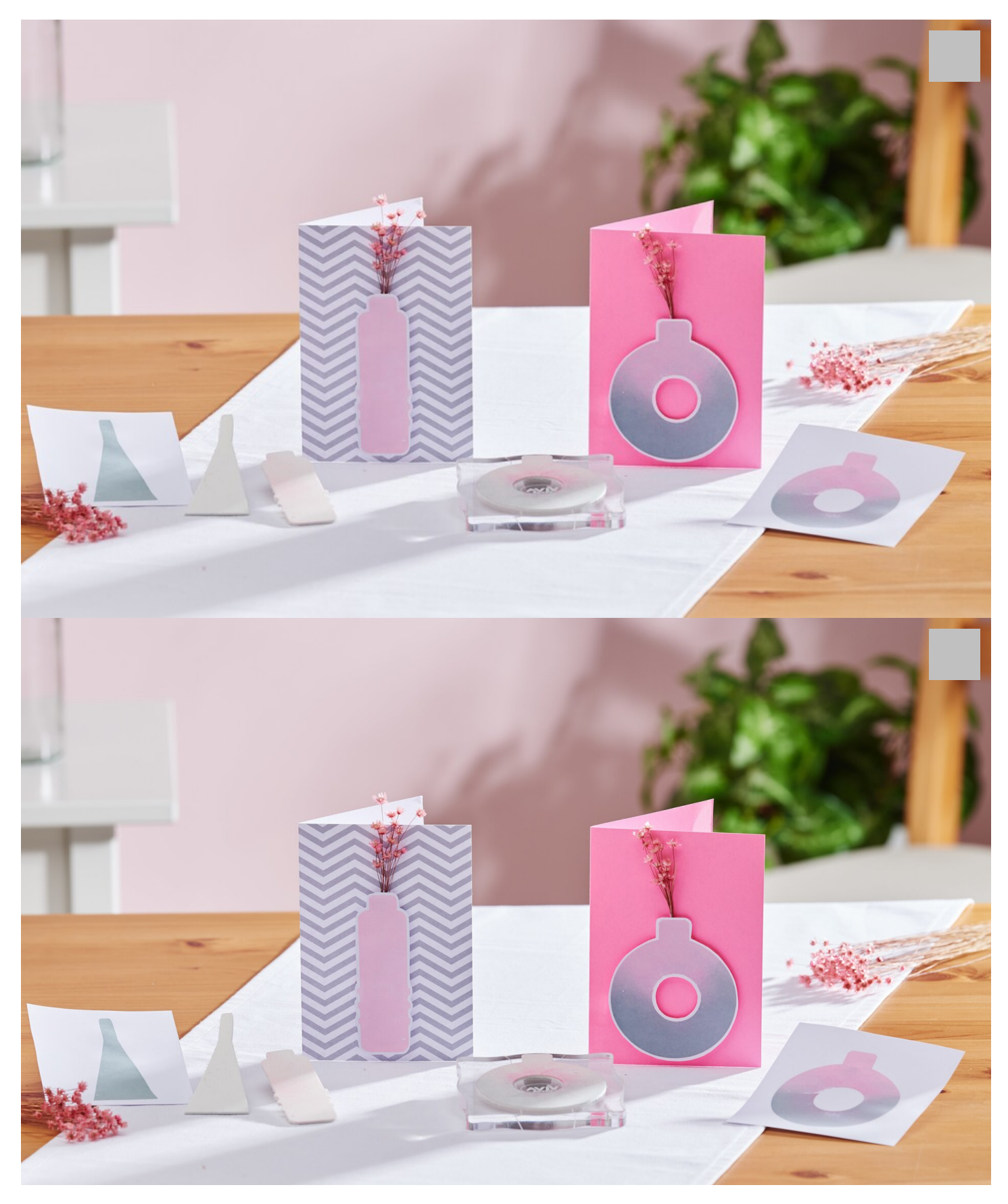

- Folgen Sie dann den Anweisungen der App und plotten Sie so die Vasenmotive aus.

Um mit den Schaumstoffmotiven nun stempeln zu können, kleben Sie diese mit etwas Sprühkleber auf einen Acrylblock und betupfen Sie sie dann mit den Stempelkissen.

- Durch klicken auf "weiter" gelangen Sie zur Materialauswahl. Wählen Sie hier "Schaumstoff / Craft Foam" aus

Die gestempelten Motive können dann beispielsweise für Karten verwendet werden.

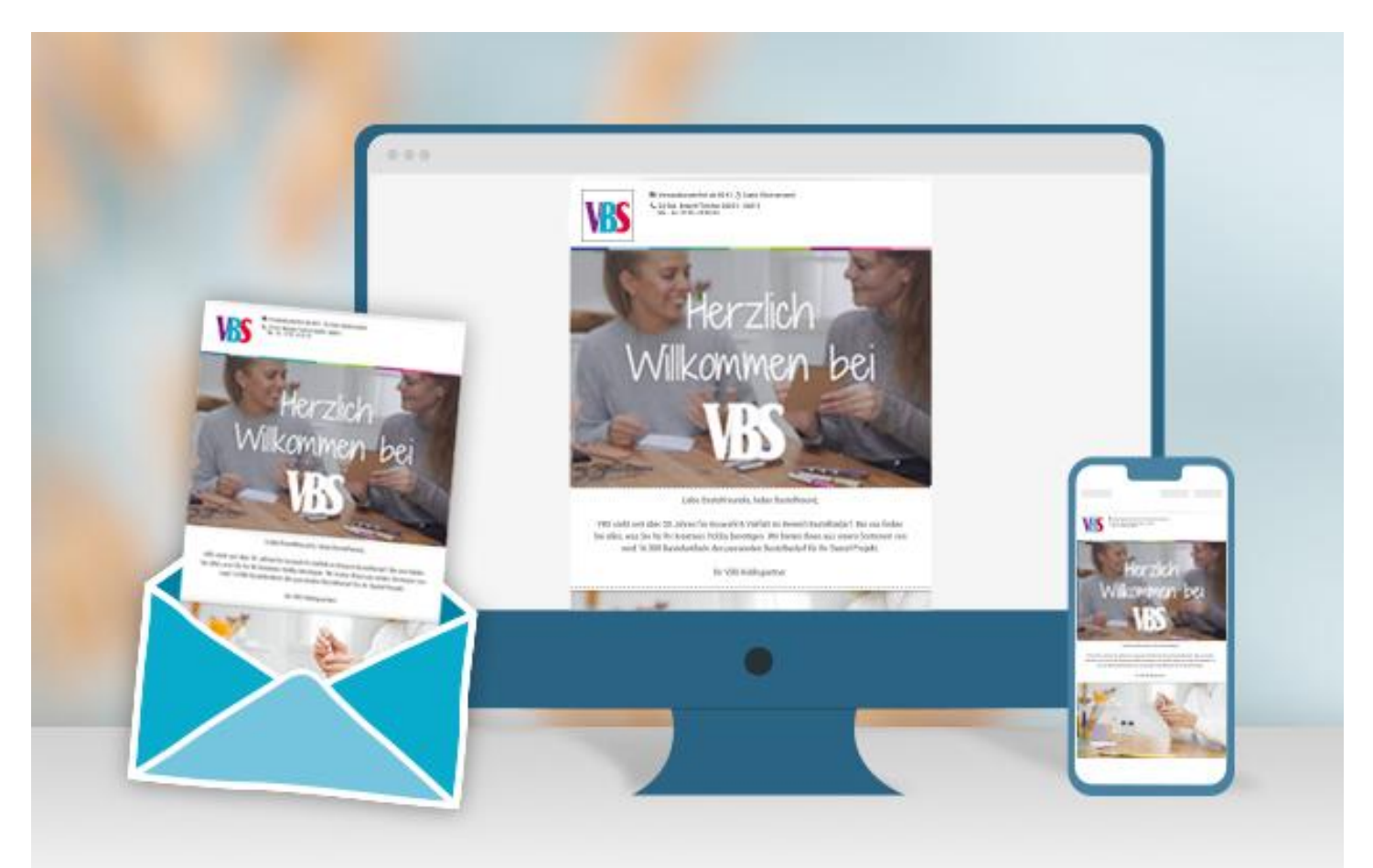

## **Neue Anleitungen**

Jede Woche direkt in deinem Postfach

Jetzt anmelden

## Artikelangaben:

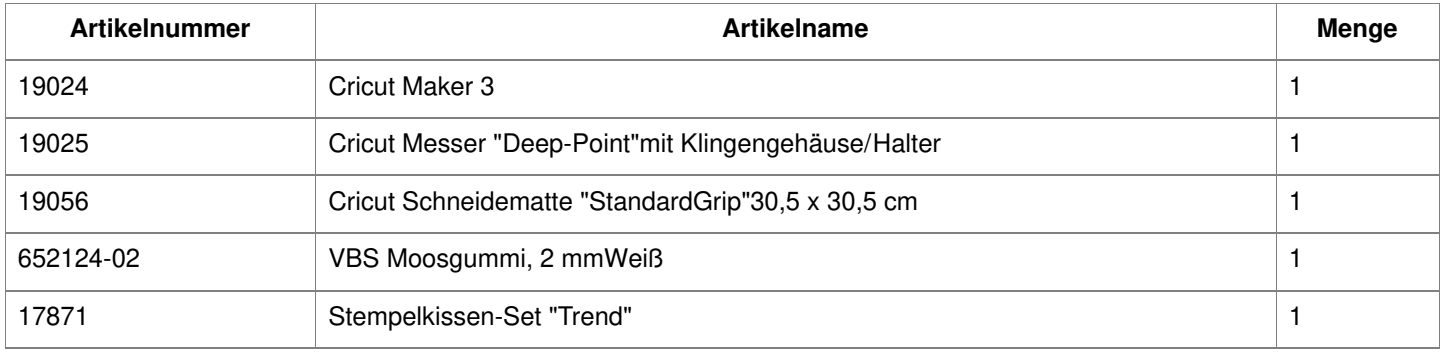